# Canva para educação

## Inspirando professores e motivando alunos

Crie e personalize planos de aula, infográficos, cartazes, vídeos e muito mais. É totalmente grátis para professores e alunos de escolas elegíveis.

Guia para alunos terem acesso aos recursos do Canva para Educação.

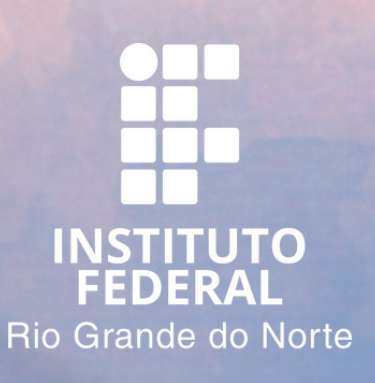

### **Acesse e registre-se em canva.com**

1

### Atente-se, você deverá utilizar sua **conta Google** @escolar.ifrn.edu.br

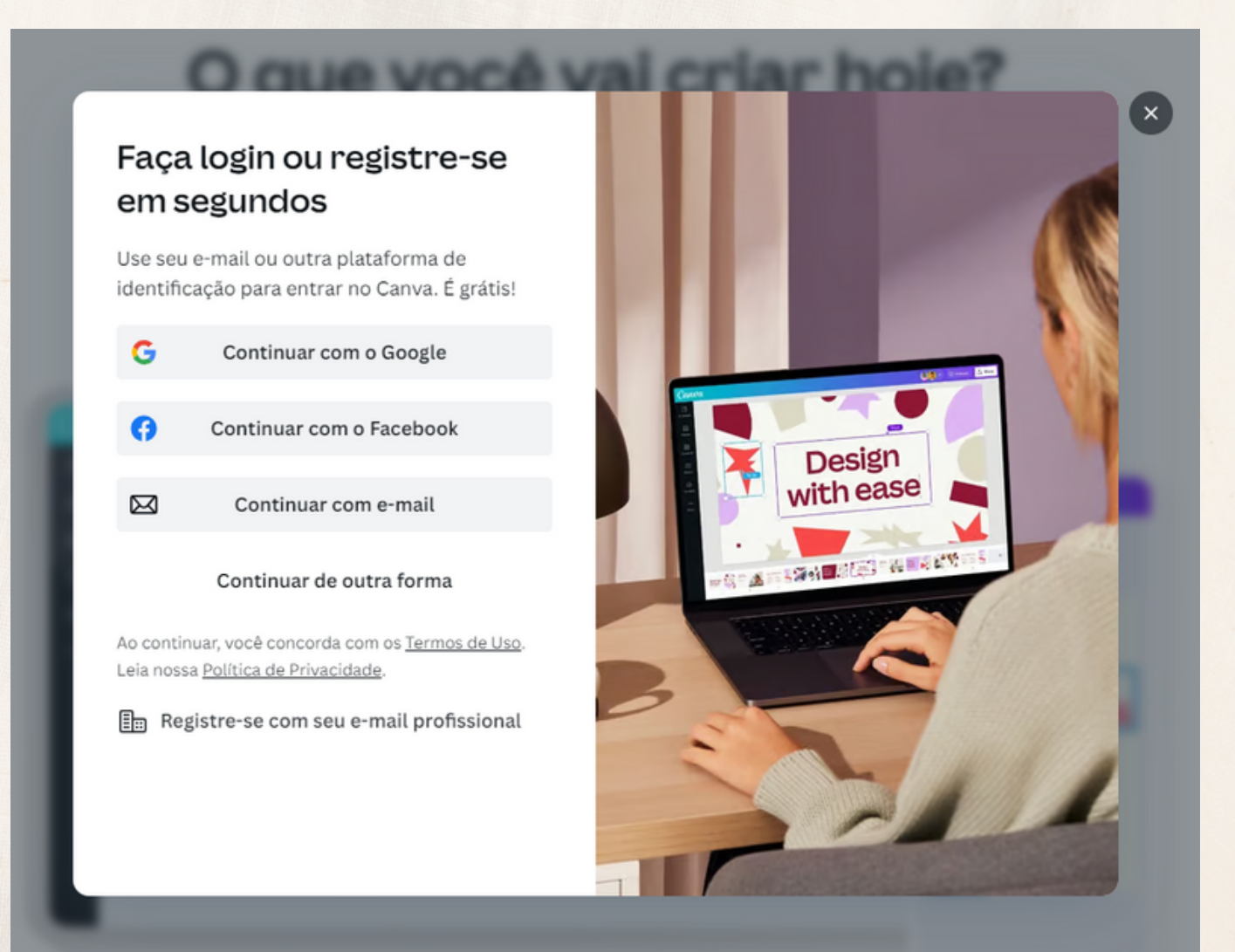

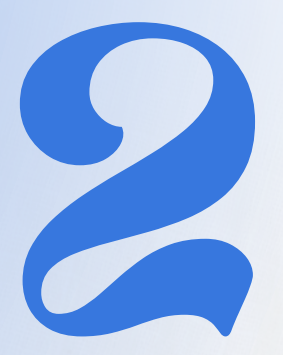

## **Você precisa de um convite de um professor.**

Após de realizar o cadastro com o e-mail @escolar.ifrn.edu.br. Peça que um professor acesse o Canva e faça um convite para este e-mail.

Ao receber o convite, os recursos educacionais serão liberados. Caso seu professor não saiba como realizar o convite, há um guia neste link:

[https://portal.ifrn.edu.br/campus/sao-paulo-do-potengi/o](https://portal.ifrn.edu.br/campus/sao-paulo-do-potengi/o-campus/direcao-geral/tecnologia-da-informacao/manuais/)[campus/direcao-geral/tecnologia-da-informacao/manuais/](https://portal.ifrn.edu.br/campus/sao-paulo-do-potengi/o-campus/direcao-geral/tecnologia-da-informacao/manuais/)

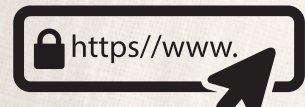

Professores Escolas Alunos

#### Solicite um convite ou acesse o Canva de graça

Se você for estudante de ensino fundamental ou médio, seu professor precisa enviar um convite para você entrar no Canva para Educação. Ele ou ela pode fazer isso a partir de sua conta do Canva para Educação seguindo estas instruções.

No momento, o Canva para Educação não está disponível para estudantes de ensino superior, mas você ainda pode usar o Canva de graça.

**Recursos** 

Veja as diretrizes de elegibilidade

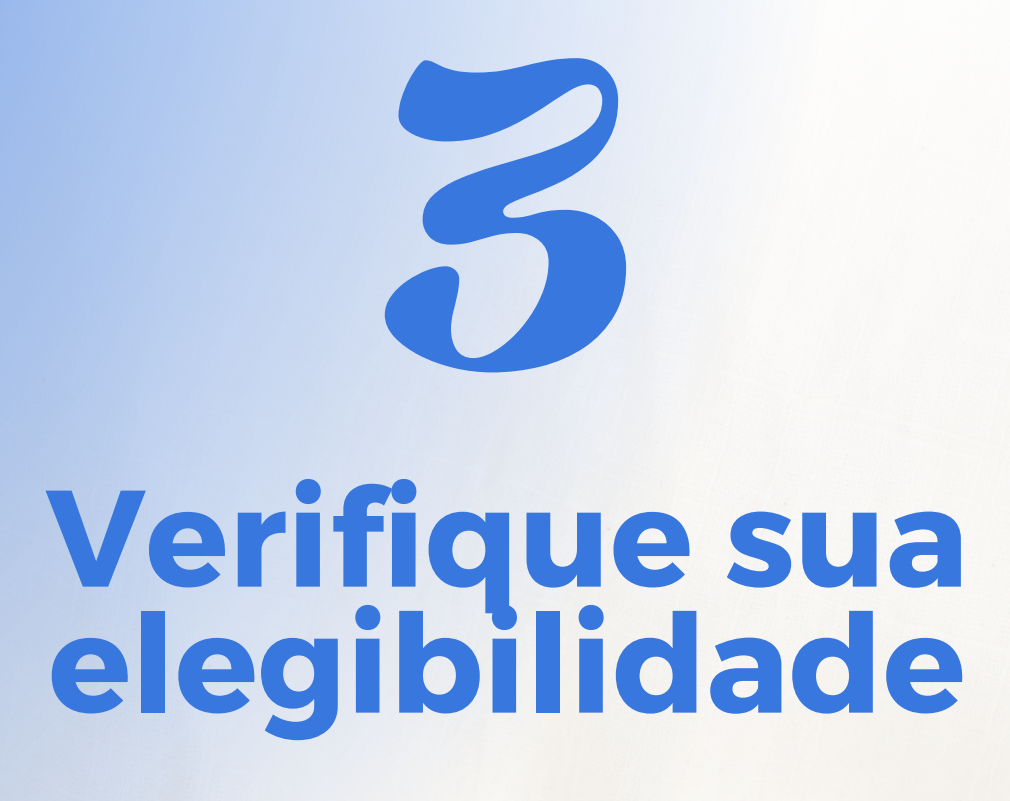

### Depois de aceitar o convite, observe se sua conta foi reconhecida como educacional.

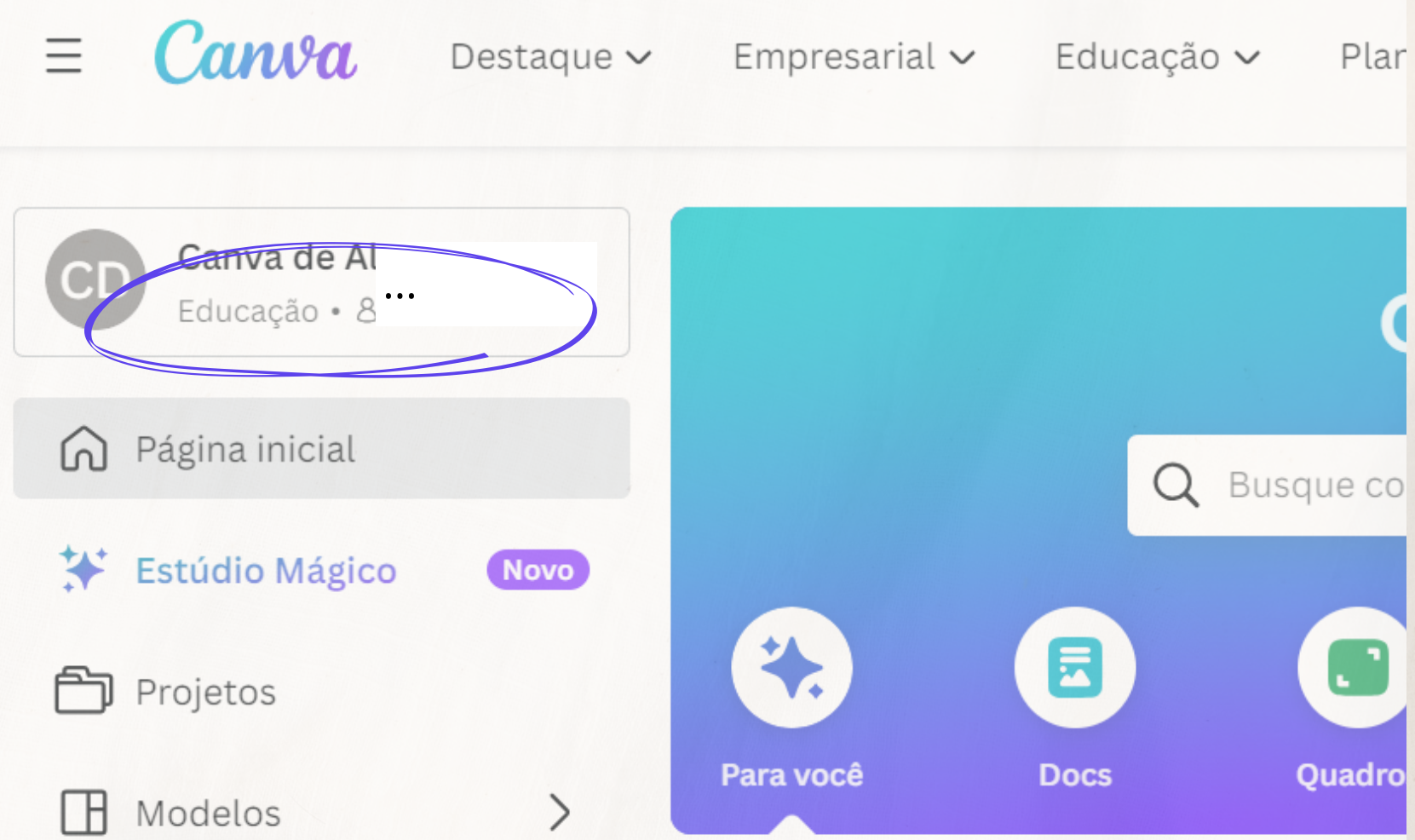

# **Dúvidas frequentes**

#### **Por que é um professor quem precisa convidar o aluno e não a TI?**

O Canva para Educação é gratuito para professores elegíveis e seus alunos para ser utilizado como ferramenta pedagógica.

Por este motivo, é da política da empresa que o professor é o responsável por indicar os alunos que utilizarão a oferta.

Professores

Alunos Escolas

#### Solicite um convite ou acesse o Canva de graça

Se você for estudante de ensino fundamental ou médio, seu professor precisa enviar um convite para você entrar no Canva para Educação. Ele ou ela pode fazer isso a partir de sua conta do Canva para Educação seguindo estas instruções.

No momento, o Canva para Educação não está disponível para estudantes de ensino superior, mas você ainda pode usar o Canva de graça.

**Recursos** 

Veja as diretrizes de elegibilidade

# **Dúvidas frequentes**

#### **Sou professor e não estou com acesso ao Canva para Educação.**

Certifique-se de estar acessando com sua conta @escolar.ifrn.edu.br. É possível que outra pessoa com perfil de professor envie um convite um convite para você. Caso isso não esteja sendo possível, por favor procure a Coordenação de TI para que possamos ajudar.

...

# **Dúvidas frequentes**

#### **Minha dúvida não está aqui, o que eu faço?**

Há muitas informações na página oficial do Canva para Educação. Acesse a página de ajuda do canva for education:

[https://www.canva.com/pt\\_br/help/about-canva-for-education/](https://www.canva.com/pt_br/help/about-canva-for-education/)

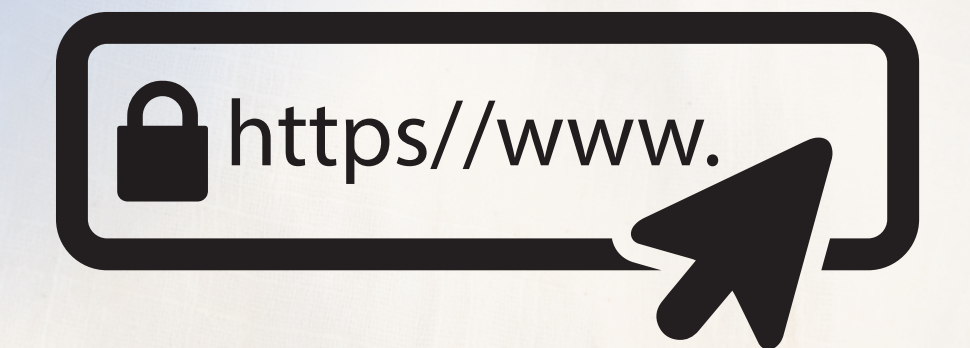

...